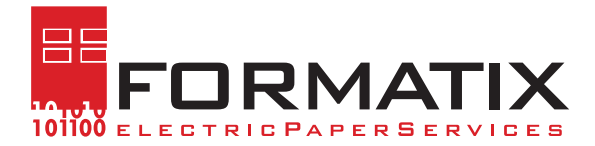

## **Demo Formular**

## Hinweis:

Falls Sie Ihre eigene RVNr nicht wissen, die Versicherungsnummer ist stets zwölfstellig und setzt sich wie folgt zusammen:

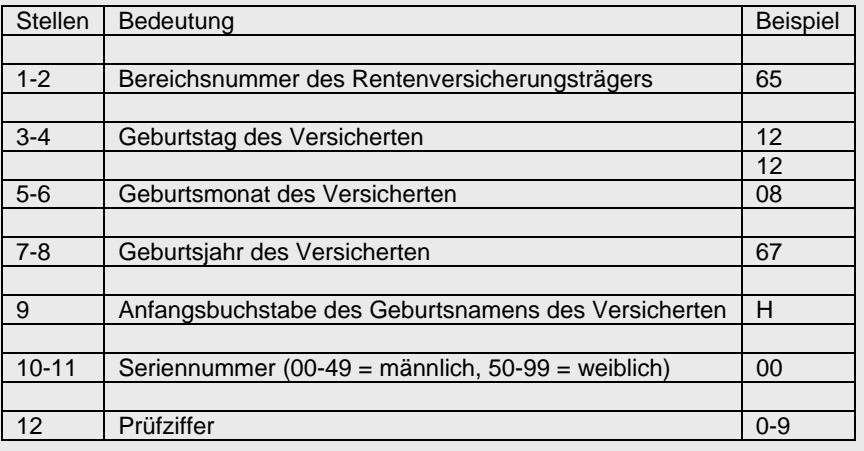

RICHTIG: 65121267H008

## **Validierung einer Rentenversicherungsnummer mithilfe von JavaScript**

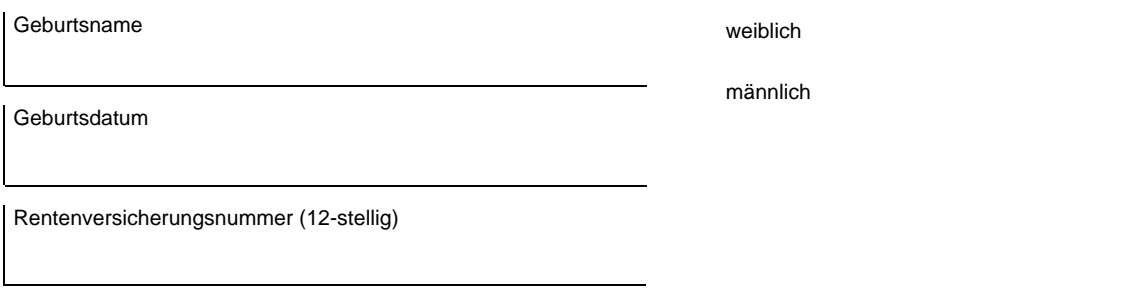

Die Validierung die hier stattfindet ist im Dokument integriert, es wird keine Serververbindung benötigt, da die Scripte im PDF eingebettet sind. Jeder Reader kann mithilfe seines JavaScirpt Interpreters diese Validierung durchführen.